#### Множественные выравнивания

- ✔ Зачем все это нужно?
- ✔ Глобальные множественные выравнивания – основы алгоритма, программы
- ✔ Где искать на Web?
- ✔ Можно ли редактировать множественное выравнивание?
- ✔ Локальные множественные выравнивания

## Что такое множественное выравнивание?

- Несколько гомологичных последовательностей, написанных друг под другом оптимальным способом:
- **У Гомологичные остатки один под другим**
- ◆ Остатки в одинаковом пространственном положении один под другим
- Остатки, имеющие одинаковую функциональную нагрузку, один под другим
- Одинаковые или похожие остатки один под ДРУГИМ

#### Какое выравнивание интереснее?

#### $\overline{20}$  $\star$ GYPSLQYFYSVFKKAYDTTPKEYR  $24$ XYLR\_ECOLI: GYPSI QYFYSVFKKEFEMTPKEFR : XYLR\_HAEIN:  $24$

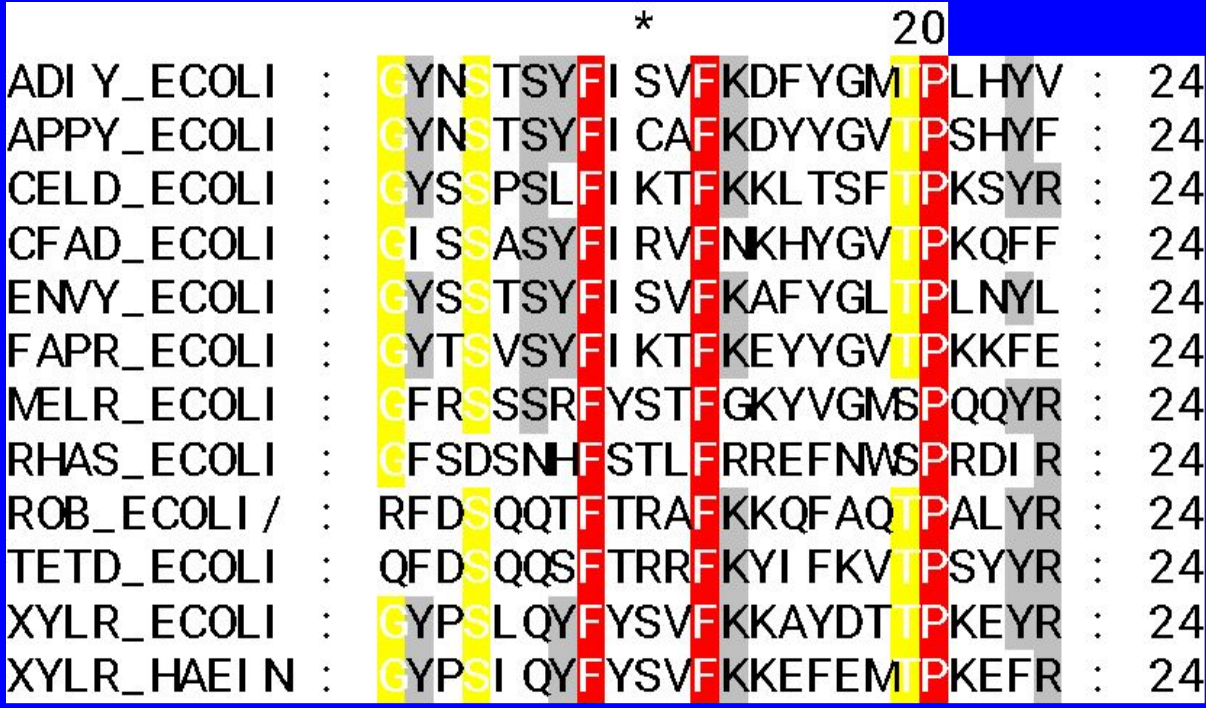

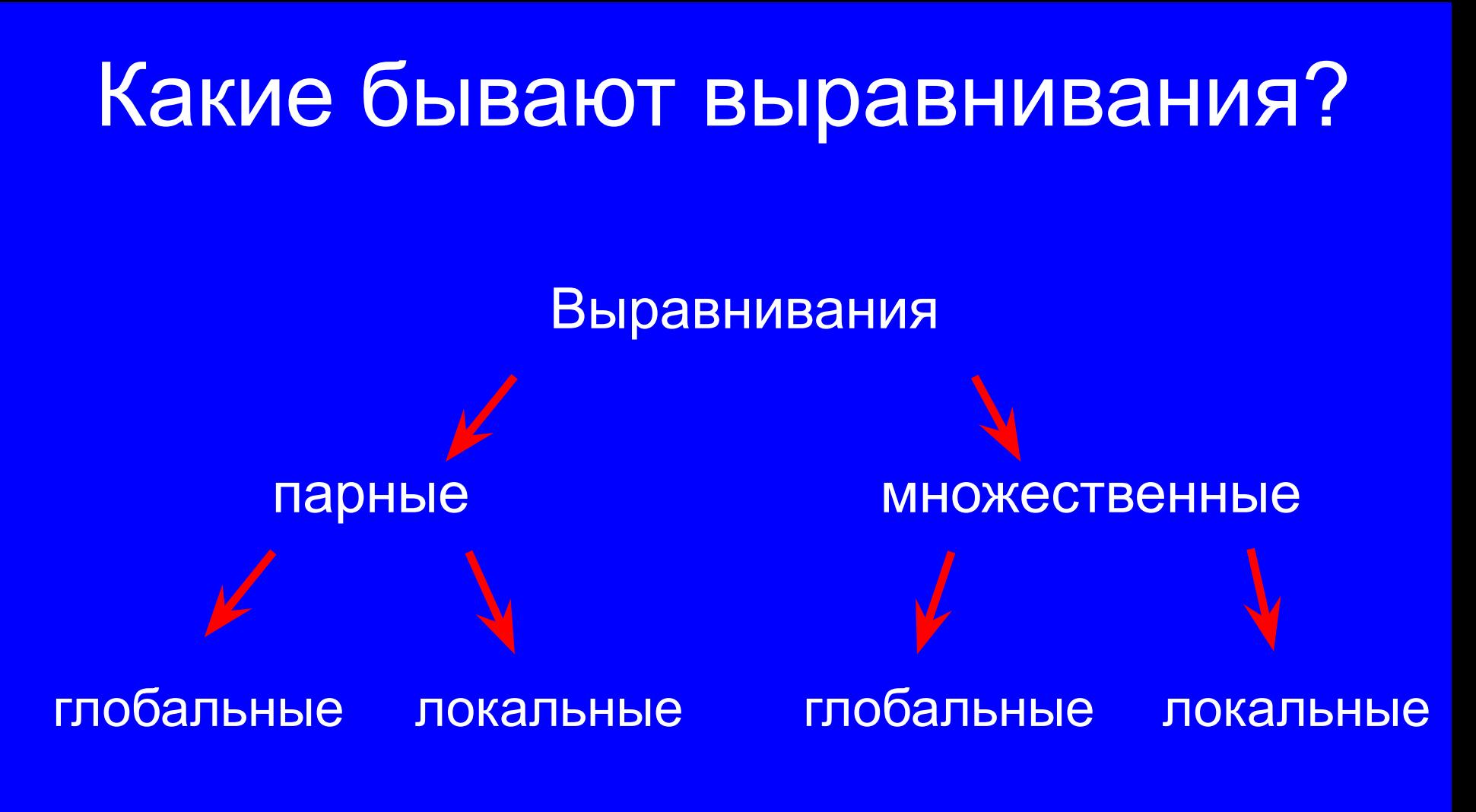

### Зачем нужно множественное выравнивание?

#### **V** Перенос аннотации

- **У Предсказание функции каждого остатка** (например, выявление остатков, составляющих активный центр фермента)
- Моделирование 3D структуры
- **У Реконструкция эволюционной истории** последовательности (филогения)
- **У Выявление паттерна функциональных** семейств и сигналов в ДНК
- **У Построение доменных профайлов**
- **V** Аккуратный дизайн праймеров для PCR анализа

Как выбрать последовательности для множественного выравнивания?

- ◆ Выравнивайте белки, а не ДНК, если есть выбор
- Последовательностей лучше много, но не слишком (~ 10-15)
- В выборке лучше избегать:
	- слишком похожих последовательностей  $( >90\%$  id)
	- слишком разных последовательностей (<30% id с большинством)
	- неполных последовательностей (фрагментов)
	- ТАНДЕМНЫХ ПОВТОРОВ

#### Изучая новую последовательность

- **V** Выборка на основе BLAST
- **У Подробно охарактеризованные** последовательности - аннотация
- Совсем неохарактеризованные (hypothetical proteins) - достаточный уровень разнообразия
- Выравнивание по всей длине
- $\vee$  e-value 10<sup>-40</sup> 10<sup>-6</sup>
- V **VISOGRATH** partial sequences

# Подготовка выборки

BLAST => сохранить все последовательности разом в FASTA формате или сразу на **ВЫРАВНИВАНИЕ** 

Имена последовательностей:

- не более 15 символов  $\boldsymbol{V}$
- без пробелов V
- как можно меньше служебных символов -MOKHO " "
- нельзя использовать одинаковых имен!

Как можно строить глобальное множественное выравнивание?

Можно пытаться строить точно также, как и парное – слева направо, максимизируя вес выравнивания по столбцам (алгоритм Нидельмана –Вунша)

Построение множественного выравнивания N последовательностей

**t =LN !!!**

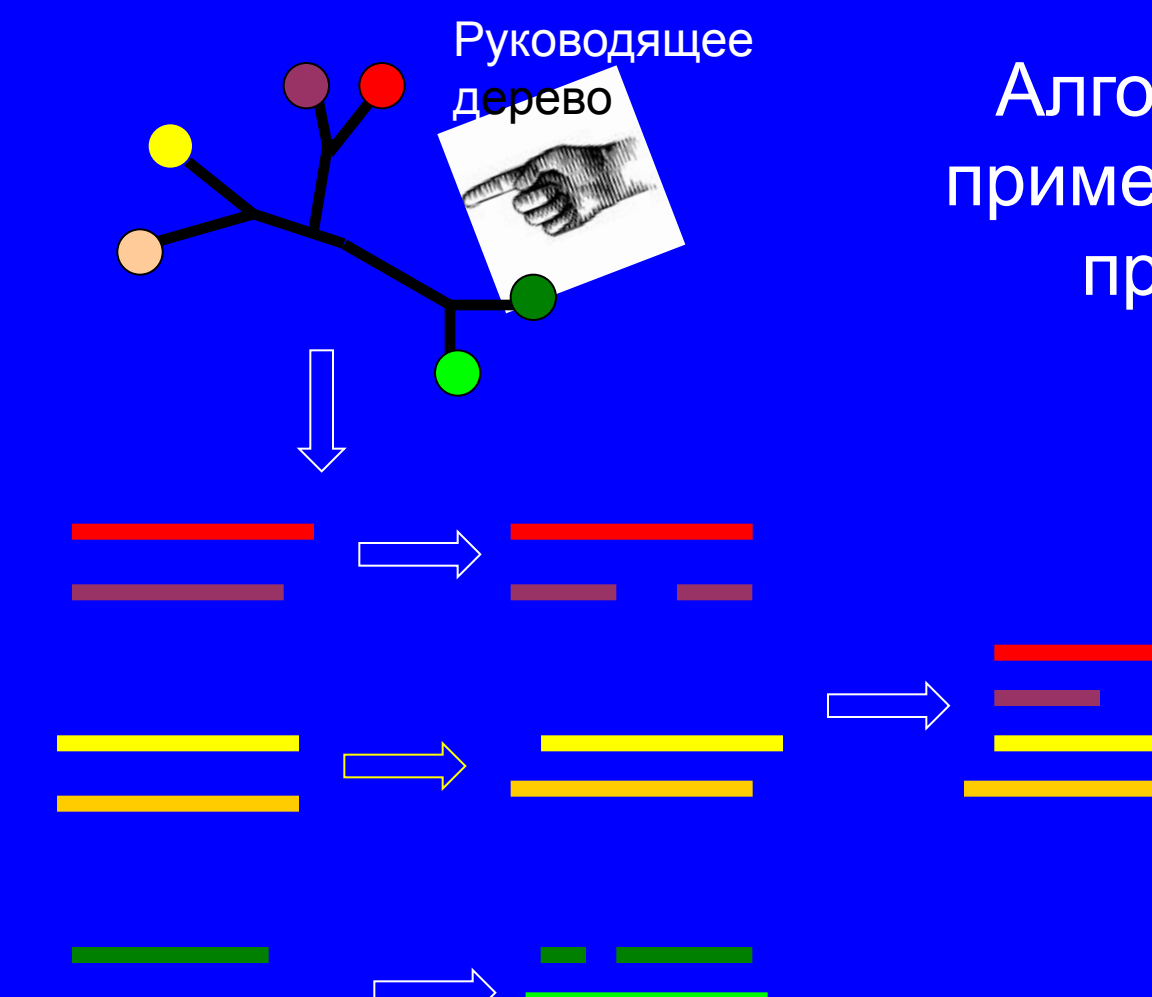

Алгоритм ClustalW – пример эвристического прогрессивного алгоритма

Очевидные недостатки:

- 1) Результат зависит от порядка выравниваний;
- 2) «один раз гэп всегда гэп»

Современные методы построения МНОЖЕСТВЕННОГО ВЫРАВНИВАНИЯ (MSA, multiple sequence alignment):

**V** Алгоритм ClustalW (реализации ClustalX, emma из EMBOSS) – до сих пор самый популярный, но уже устаревший метод (на Web - например, http://www.ebi.ac.uk/Tools/clustalw/index.html)

Muscle – быстрее и немного точнее, самый новый и **ДОВОЛЬНО МОДНЫЙ** http://phylogenomics.berkeley.edu/cgi-bin/muscle/input\_mus cle.py)

• Т-СОFFEE - заметно точнее, но существенно медленнее (http://www.igs.cnrs-mrs.fr/Tcoffee/tcoffee cgi/index.cgi)

# Использование ClustalW

#### ClustalW

Upload a file:

ClustalW is a general purpose multiple sequence alignment program for DNA or proteins. It produces biologically meaningful multiple sequence alignments of divergent sequences. It calculates the best match for the selected sequences, and lines them up so that the identities, similarities and differences can be seen. Evolutionary relationships can be seen via viewing Cladograms or Phylograms.

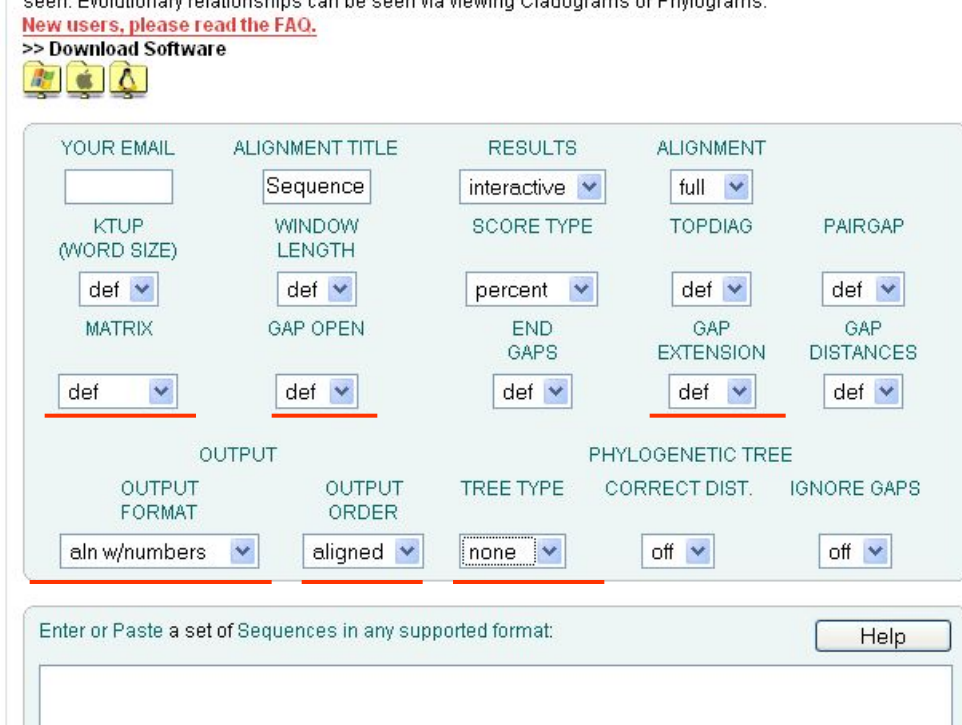

Обзор...

**Run** 

**Reset** 

#### Какие output-форматы бывают

✔ Post-script, pdf, html – только графика

- ✔ FASTA последовательности отдельно, но с пробелами (PIR – аналогично)
- ✔ MSF (ALN, Phylip, Selex …) наглядно. Сверху – описание выборки: программа, название последовательностей, их длина, вес в выравнивании; потом само выравнивание блоками по 60 остатков

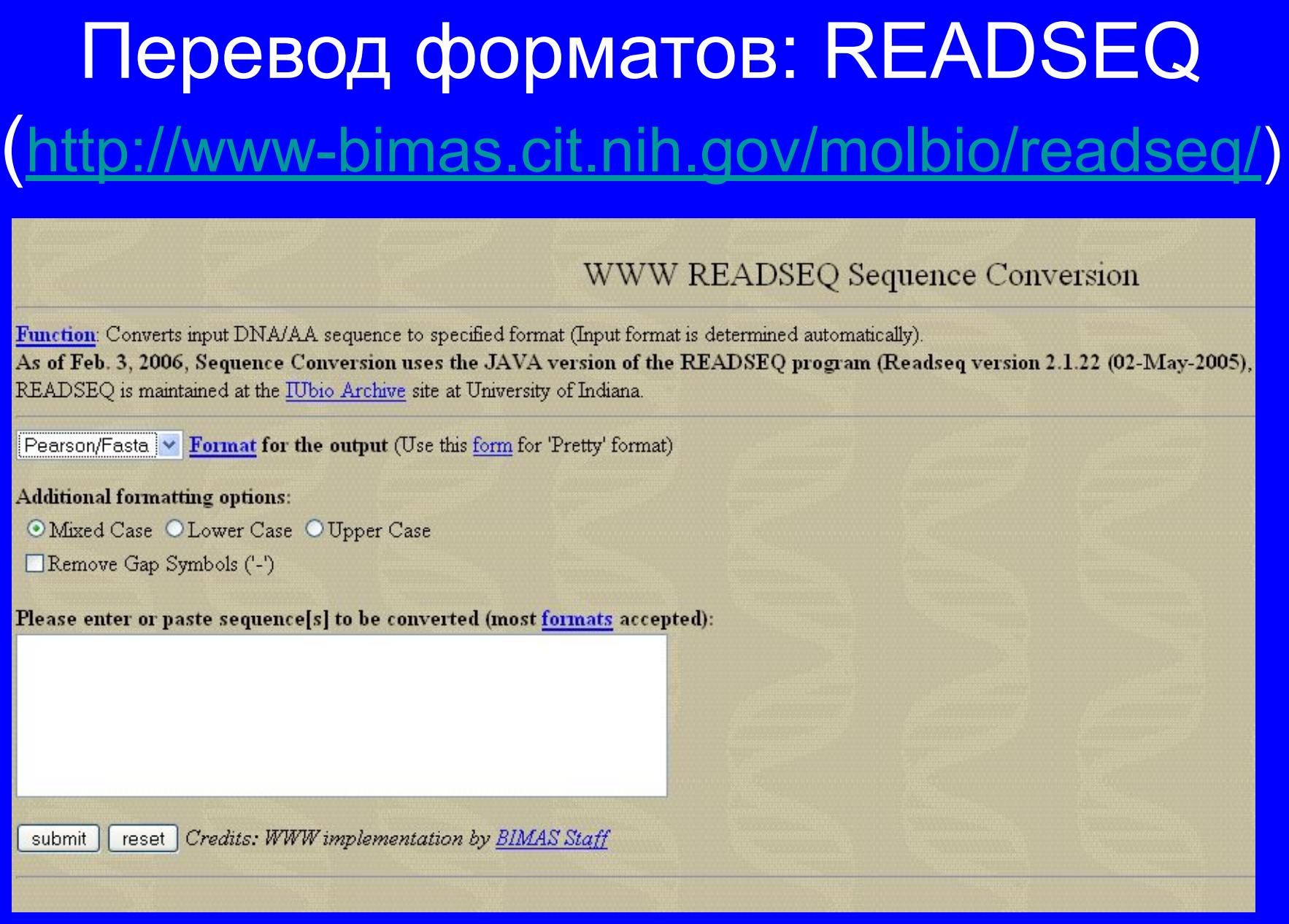

#### Аналогично: SEQCHECK

# ClustalW - output

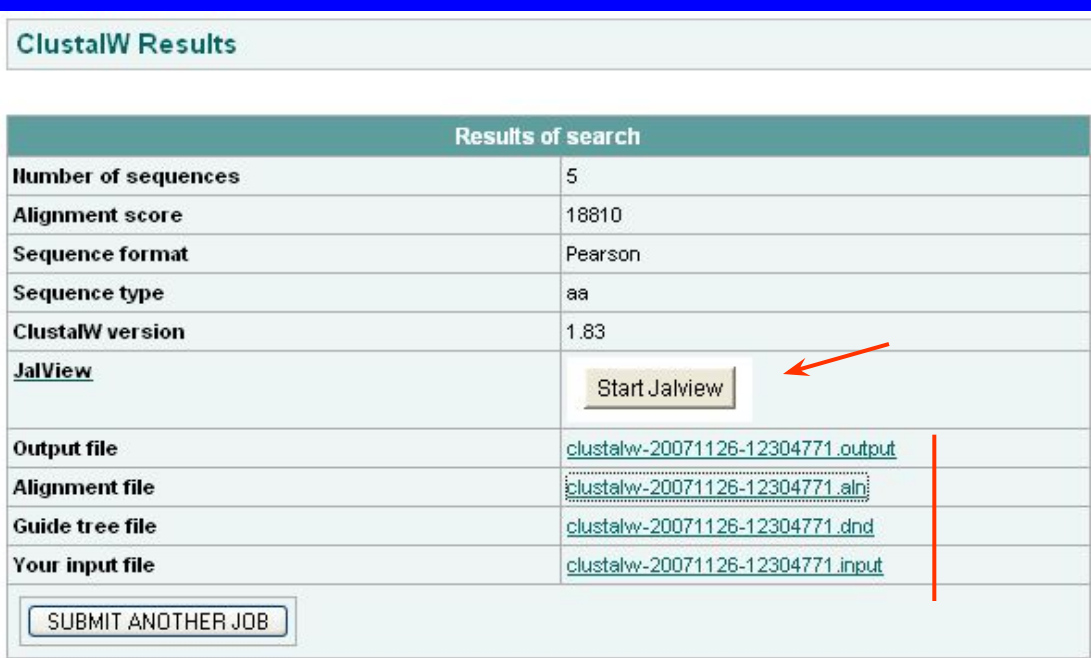

To save a result file right-click the file link in the above table and choose "Save Target As". If you cannot see the JalView button, reload the page and check your browser settings to enable Java Applets.

#### **Scores Table**

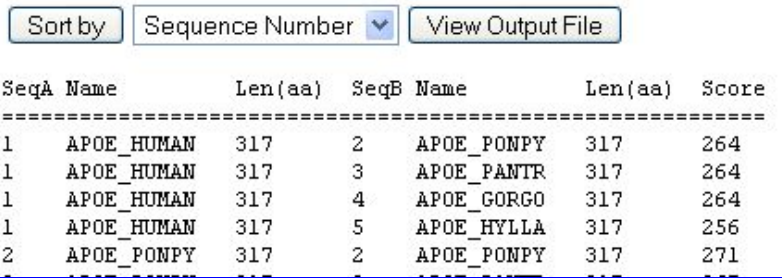

#### JalView – редактирование выравниваний

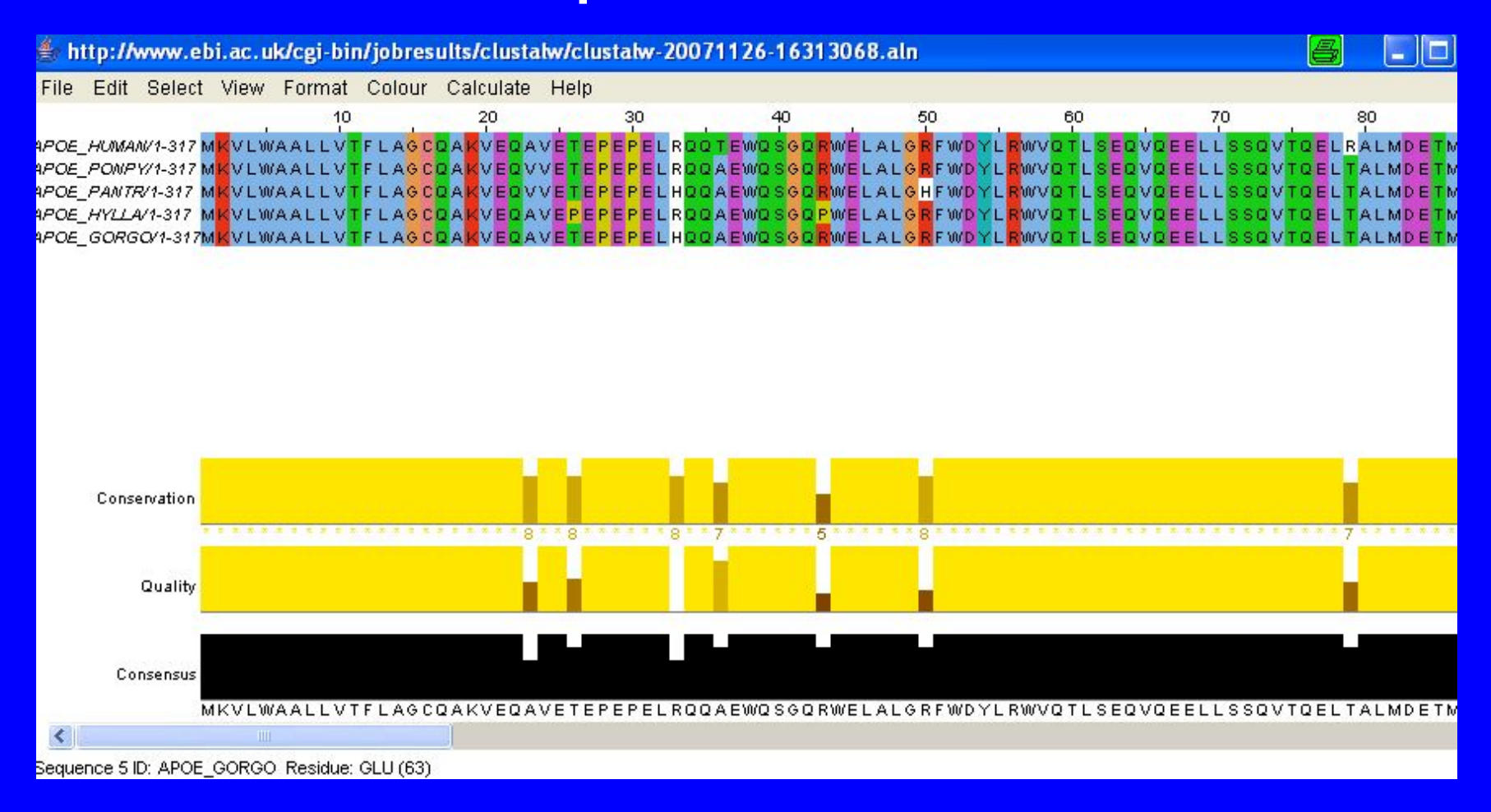

Другие программы для редактирования выравниваний (stand-alone): GeneDoc; CINEMA; Seaview; Belvu; Bioedit; DCSE Список - http://bioweb.pasteur.fr/cgi-bin/seqanal/review-edital.pl

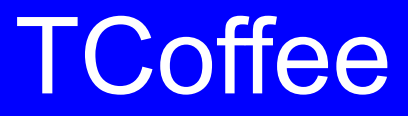

- **У Построение множественных выравниваний**
- **У Оценка достоверности существующего ВЫРАВНИВАНИЯ**
- **У Использование 3-D структуры при** построении выравнивания
- Сравнение и комбинирование выравниваний

# **TCoffee**

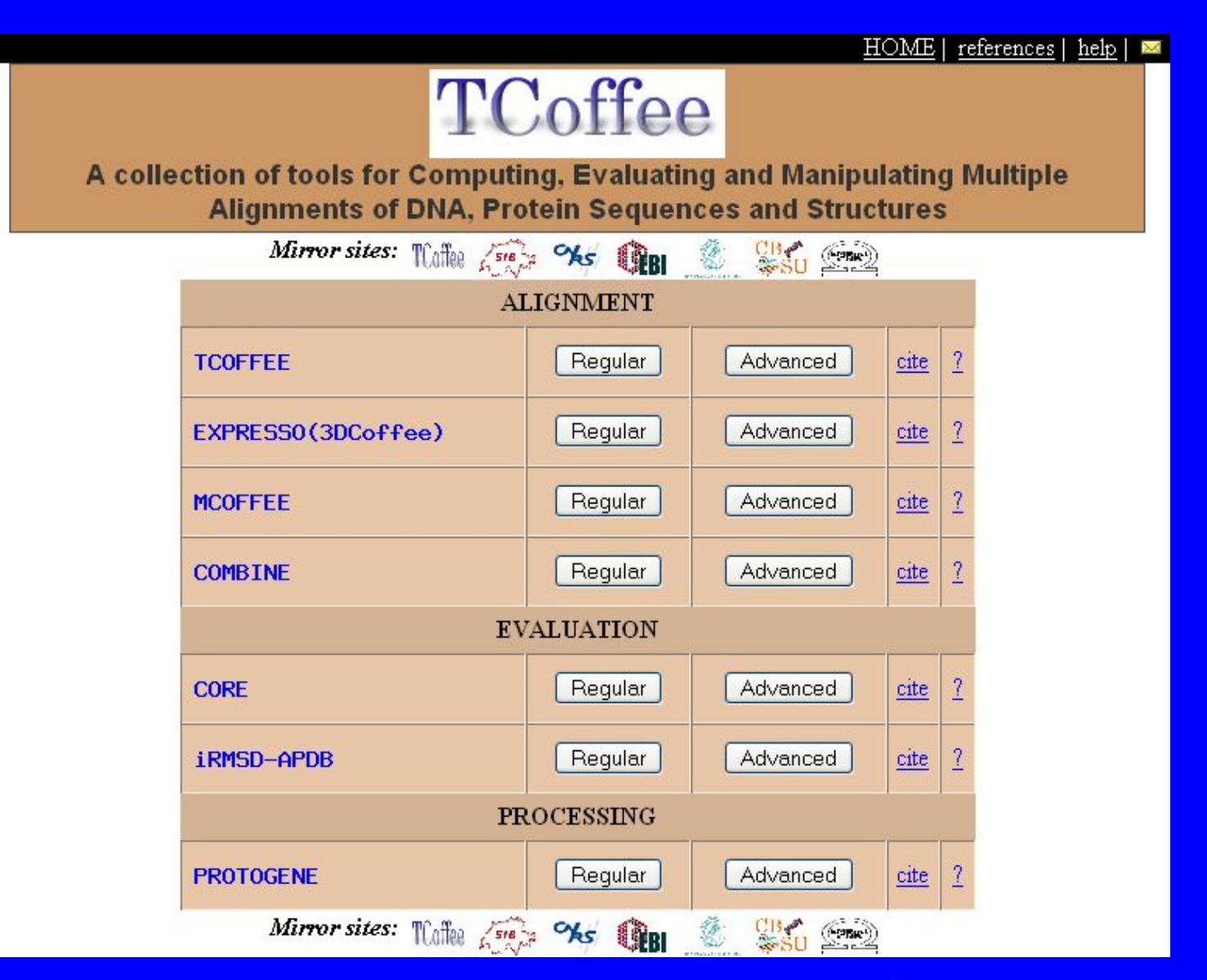

<u> Выход – файлы clustalw\_aln</u>Выход – файлы clustalw\_aln, <u>fasta\_aln</u>Выход – файлы clustalw\_aln, fasta\_aln, phylipВыход – файлы clustalw\_aln, fasta\_aln,

# Как использовать TCoffee для других целей

- Множественное выравнивание на основе 3Dструктуры (Expresso): надо заменить 1 или более имен в FASTA формате последовательностей на PDB-идентификатор соответствующей структуры. Тест – "Template file" (число структур). Если не в PDB – "Advanced"
- Alignment evaluation готовое выравнивание на вход. На выходе – раскрашенное выравнивание (score.html, score.pdf): каждый столбец покрашен в соответствии с качеством – красный/оранжевый/желтый - хорошо

# Как "читать" множественное выравнивание?

- ✔ Хорошее выравнивание высококонсервативные блоки, перемежающиеся блоками с инсерциями/делециями
- ✔ ДНК консервативные "островки"
- ✔ Качество score, локально важно
- ✔ "consensus" строка с символами "\*", ":", "." – консервативный, похожие по размеру и гидропатичности, похожие по размеру ИЛИ гидропатичности, соответственно

## Если консервативны только отдельные столбцы

- ✔ W, Y, F консервативное гидрофобное ядро, стабилизирующая роль в ядре. Если и мутируют, то между собой
- ✔ G,P фланкируют бета-стренды и альфаспирали
- ✔ С участвует в образовании дисульфидных мостиков – одинаковое расстояние между
- ✔ H,S каталитические центры протеаз
- $\vee$  K, R, D, E заряженные аминокислоты, участвуют в связывании лигандов
- ✔ L редко консервативны. Формируют leucine zipper – белок-белковые взаимодействия

Локальное множественное **выравнивание – постановка задачи** 

Ряд последовательностей, в каждой из которых есть интересное слово (либо точно, либо с небольшим количеством замен) известной ДЛИНЫ

=> Найти и описать это слово

Идея. Будем искать перепредставленное слово. Стартуем со всех слов в выравнивании, ищем лучшее его представление в каждой из последовательностей и потом уточняем по полученному профайлу

## Как это выглядит

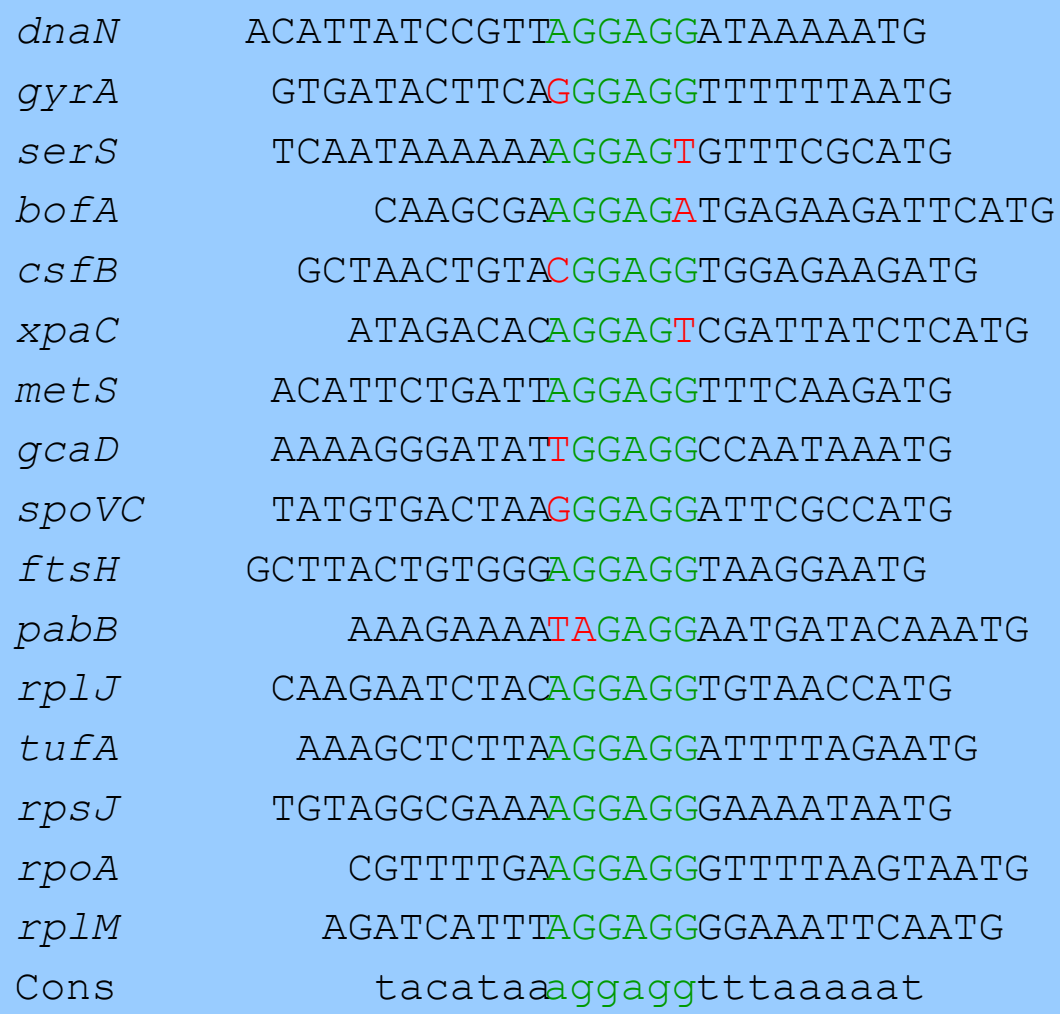

## Gibbs sampler

Let's *A* be a signal (set of sites), and *I*(*A*) be its information content. At each step a new site is selected in one sequence with probability *P* ~ exp [(*I*(*A* new<sup>/J</sup> )] For each candidate site the total time of occupation is computed. (Note that the signal changes all the time)

# Соответствующие программы

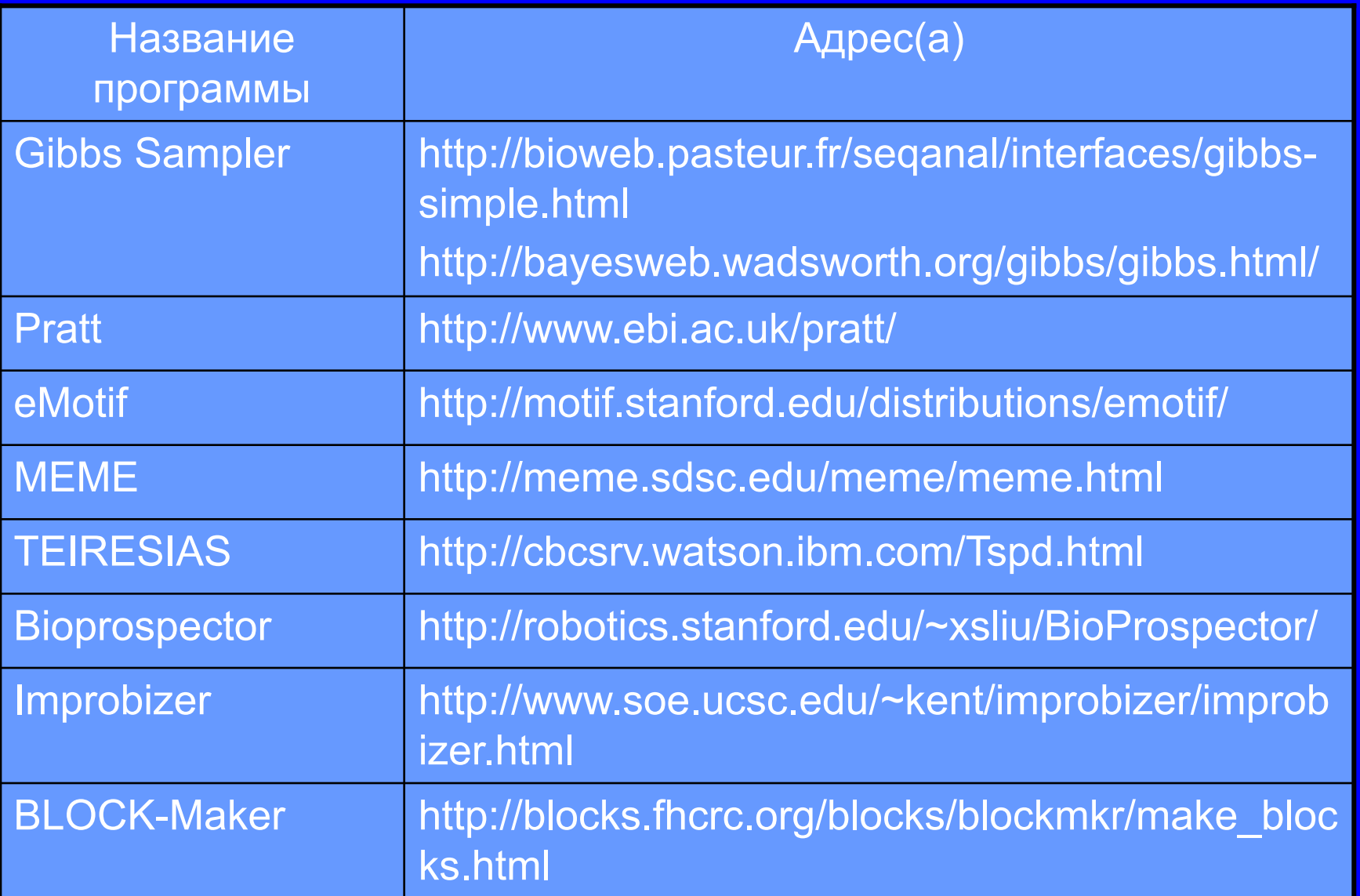

#### Представление результатов таких программ – Logos

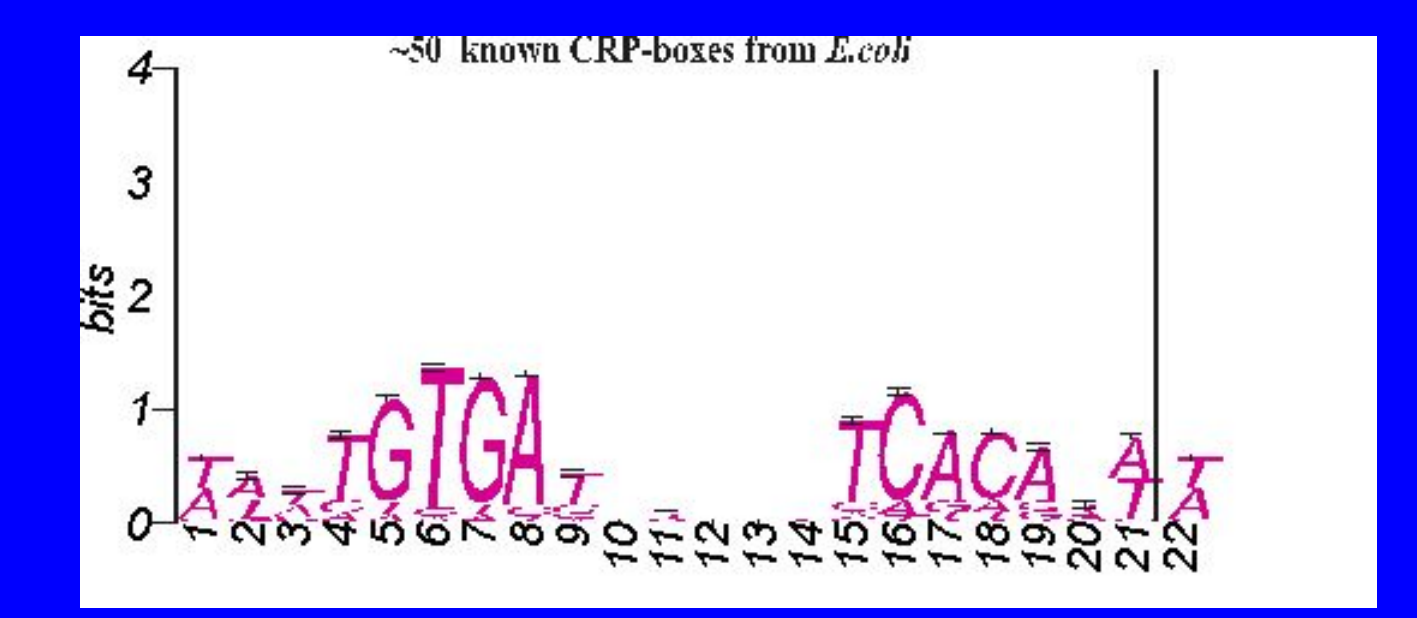

Программы построения – http://www-lmmb.ncifcrf.gov/~toms/sequencelogo.html; http://www.cbs.dtu.dk/~gorodkin/appl/plogo.html

# Greedy algorithms (MEME)

 Find a signal among all *k*-words (assuming that we know the length signal).

- For all *k*-words it's too time-consuming (*k*~16). So initially we consider only *k*-words that were present in the fragments.
- For each *k*-word construct a matrix of "sites": alignment of best "copies" of the *k*-word from every sequence fragment.
- Select the best k-word. What is the measure for comparison of matrices? Information content!

# Greedy algorithms. Cont'd

• Select the k-word with maximal information content

*Problem.* We considered only k-words from our sequences => may select not the signal (the consensus word), but only its best representative in our sample

*Solution.* For each k-word from the sample construct PWM and reconstruct the frequency matrix based on it. Repeat until stabilization of the matrix. Use the consensus of this matrix.

# Limitation of greedy algorithms

- Started from k-words in our sequences and increase the information content at each step => find a local (not global) maximum of the functional.
- We need an alternative algorithm that will not be "greedy"!

### Frequency matrix

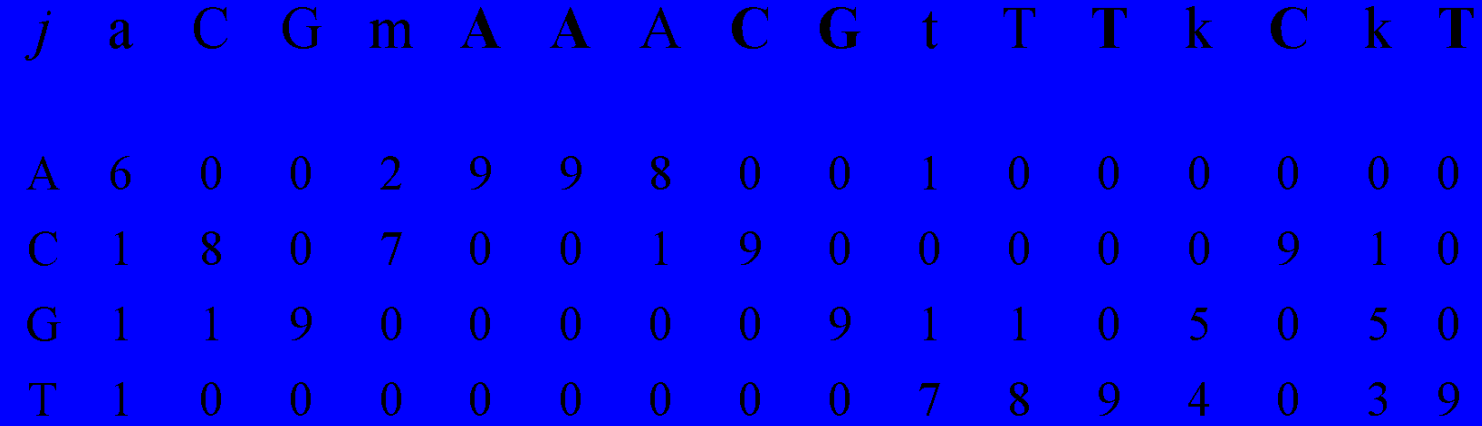

Information content  $I = \sum_j \sum_b f(b, j) [\log f(b, j) / p(b)]$ 

 $W(b,j)=\ln(N(b,j)+0.5)-0.25\Sigma_i\ln(N(i,j)+0.5)$